### Display Changer II Crack Free Registration Code Free Download PC/Windows

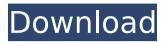

# Display Changer II Crack + Activation Code With Keygen [Latest-2022]

Adobe Photoshop was developed to create, edit and alter digital images. You can edit them to change the color, size, resolution, etc. However, not all settings can be altered with ease, especially when you are using Adobe Photoshop CS5. Resolution is one of the most important factors in any video editing programs. It is your ability to adjust the desired resolution and then set it as your default one. If you need to change the resolution when editing an existing image, this program will help you out. It will be of great help if you are dealing with multiple resolutions. With this software, you can generate a new configuration file from an existing configuration. The settings are saved in a.conf file In case you have a legacy configuration file, that makes no difference to you, you can choose to remove it from the main configuration file. The conf file has all the required settings and you can edit the file or just copy and paste it. When it comes to new settings, you can either select them from a list or create your own from the scratch. You can also choose whether you want to use the pre-installed settings or do it manually from scratch. One useful feature is that the program has an advanced screen recording which can be used to track your adjustment. This is very handy when you are working on large image files or long videos. Although you will have to pay \$45 to get the program, you can acquire the license and then return it when you are finished with it. The screenshots provided below show a sample of what the program can do for you. It is obviously worth noting that you can now manually alter the resolution for any app you desire and can copy and paste the settings when working on a large file. Step-by-step instructions on how to use Display Changer 2 To use the program, you must first download and install it on the computer. Once you have done that, you will be able to open the program and all the necessary settings will be there in a list. The first option that you will need to select is the 'Modify Screen' and then enter the desired settings and resolution. The second option that you will need to select is the 'Modify Vertical' and then choose if you want to create a new configuration file or not. You will then enter the settings and resolution that you would like to use and copy the settings to either a new file or paste it in the current configuration file. Once

## Display Changer II Activation Code With Keygen PC/Windows

The free CNET Download Rating gives you an overall rating based on the download speed, reliability, and effectiveness of Download.com to remove the ads. Download.com is the world's largest file at Download Center. A sample review: My name is Smith and I'm a student. I like to download videos and music. Download.com is the best site that helps me download videos, music, software, news, and much more. I've used many other file download servers. I recommend you to use this site when you want to download files. About Display Changer II Cracked Version, the free version: Display Changer II Activation Code is a simple

to use yet powerful utility that makes it possible for you to personalize the display settings. This tool is designed to help you adjust the settings of your displays to get the most from what you're watching or playing. You can run a video through a custom resolution, tweak the colors of your displays, and apply a custom gamma curve to games and videos, all without any registry editing, and without rebooting. And just as importantly, Display Changer II can automatically generate a systemwide custom resolution configuration file for you. It will create and save a new file, and then automatically apply this custom resolution to all new windows that open. Using Display Changer II: Click "Quit" to exit the program if Display Changer II is still running. Choose an existing custom resolution configuration file from the list. Click the "OK" button, or on a Windows Vista or later version, press the "Windows" key to make the dialog box disappear and let it load. Select "Settings" to open the Display settings menu. Use the "Apply" button to apply the new settings to the current display configuration. Use the "Cancel" button to exit the Display settings menu without applying the changes. Scroll down through the menus of the Display settings window and adjust the settings as desired. If using a low-resolution monitor, or one that does not support a high refresh rate, you may want to disable the "Ultra High Refresh" and the "Ultra High Color" options. Restart your computer or force the Display settings window to close. Display Changer II's Settings menu: Use the "Settings" option to change the settings of your display. b7e8fdf5c8

#### **Display Changer II**

Display Changer II is a complete replacement for the Windows control panel that allows you to quickly manage the resolution and other display settings of any of your monitors and set them to different resolutions. refresh rates, brightness and color depth. While this application is not a replacement for the native Windows controls, it does provide a convenient method to configure the resolution of any of your monitors. Display Changer II will let you pick between a single, dual or triple display configuration. The program will also let you choose whether or not to synchronize multiple displays. You can also adjust the color depth and refresh rate, and there is a lot more to this program than that. Display Changer II Features: Easy installation: Display Changer II can be guickly and easily installed. It supports multiple monitors. Multi-monitor support: A lot of control over multiple monitors is possible. Requires WinLTE 24 (WinLTE 24 does not currently support Windows 7). 32/64-bit Support: Display Changer II is currently only available as a 32-bit application. This is because WinLTE 24 (WinLTE 24 does not currently support Windows 7) cannot run as a 32-bit application. Language Support: Display Changer II supports English, Italian and Spanish. Support and Customer Service: Display Changer II is currently in its early development stages, and its available features may change over time. Once a new version is released, Display Changer II users will be notified via email. This software also includes a ReadMe file that describes the main features of the program. If you have guestions or concerns regarding this software or software in general, you can ask it directly. When you purchase Display Changer II, you will also be granted access to our Support area. This is a safe and secure area where you can ask your questions. To access it, click on the Support tab at the top of the screen. And then press Start. Final Notes: Display Changer II provides a free 30 day demo that will allow you to test its capabilities. Despite the fact that this software is still in its early development stages, it is a completely legal program. It was not developed by a third party, nor is it a knockoff. Gets your desktop to like a certain star. Getting your desktop to look like a picture is no easy task, but it should also be one of the more

#### What's New in the?

Changes the resolution by using the files that come with the system. If they are not available, it can generate new ones. The app includes the functions to read and write configuration files: \*Write configuration files to the current and previous display. \*Can open configuration files (copy and paste from other configurations). \*Can open configuration files (decode and save from.ini files). \*Can open configuration files (decode and save from a.conf file). \*Can open configuration files (decode and save from.conf file). \*Can open configuration files (decode and save from.conf file). \*Can open configuration files (decode and save from.conf file). \*Can open configuration files (decode and save from.conf file). \*Can open configuration files (decode and save from.conf file). \*Can open configuration files (decode and save from.conf file). \*Can open configuration files (decode and save from.conf file). \*Can open configuration files (decode and save from.conf file). \*Can open configuration files (decode and save from.conf file). \*Can open configuration files (decode and save from.ini file). \*Can open configuration files (decode and save from.ini file). \*Can open configuration files (decode and save from.ini file). \*Can open configuration files (decode and save from.cfg file). \*Can open configuration files (decode and save from.cfg file). \*Can read configuration files (copy and paste from other configurations). \*Can read configuration files (copy and paste from other configurations). \*Can read configuration files (decode and save from.ini files). \*Can read configuration files (decode and save from.conf file). \*Can read configuration files (decode and save from.conf file). \*Can read configuration files (decode and save from.cfg file). \*Can read configuration files (decode and save from.cfg file). \*Can read configuration files (decode and save from.conf file). \*Can read configuration files (decode and save from.conf file). \*Can read configuration files (decode and save from.ini file). \*Can read configuration files (decode and save from.cfg file). \*Can read configuration files (decode and save from.cfg file). \*Can read configuration files (decode and save from.conf file). \*Can read configuration files (decode and save from.conf file). The ability to apply dynamic virtual resolutions on your Windows 10 gaming desktop and laptop when playing or watching videos have become essential for users. With that in mind, this app is a must-have. It allows you to select or deselect games and apps temporarily or permanently in order to use an alternative resolution instead of the one you were using. With Display Changer II, this process is easy and hassle-free. You simply have to follow the instructions to begin. The standard functions are

#### System Requirements For Display Changer II:

Minimum Requirements: Operating System: Windows 7, 8, 10 or a similar version of the OS CPU: Intel® Core<sup>™</sup> 2 Duo 3 GHz or greater or equivalent Memory: 2 GB Graphics: Intel HD 4000 or equivalent DirectX: Version 9.0 Storage: 50 MB available space Sound Card: A DirectX 9 compatible sound card Minimum System Requirements: Operating System: Windows Vista or Windows 7, 32-bit CPU: Intel® Core<sup>™</sup> 2 Duo 3 GHz or equivalent

http://knowlaspa.yolasite.com/resources/Export-Documentation-Manager-Crack-Product-Key-Full-Free-Download-Latest-2022.pdf

https://calibikemedia.s3.us-west-1.amazonaws.com/wp-content/uploads/ 2022/07/03172812/Padawan\_Crack\_License\_Key\_Full\_Free\_PCWindows.p df

https://storage.googleapis.com/paloodles/upload/files/2022/07/EztuwLo2 DJh14dnGFNTO\_04\_212ad7e1ce6c44f005e8b9b3a373c58e\_file.pdf https://instafede.com/netspeedmonitor-crack-license-key-full-mac-winupdated-2022/

https://cryptotalkcentral.com/brod-head-crack-torrent-free-latest/ https://www.sosho.pk/upload/files/2022/07/RzXudm1gSq6oH2xGEm9F\_0 4 405e3183634cbd38acb18d86e39e7e3d file.pdf

https://muehlenbar.de/pianos-crack-serial-number-full-torrent-freedownload-for-windows-latest-2022/

https://livesound.store/postgresql-data-wizard-crack-activation-forwindows/

https://travelvee.com/wp-content/uploads/2022/07/britbene.pdf http://studies.nwu.ac.za/sites/studies.nwu.ac.za/files/webform/merit/reco rd/2021/CuteApps-Dividend-Reinvestment-Calculator.pdf http://streamcolors.com/?p=18779

https://www.nn.be/fr/system/files/webform/job\_application\_form/resume/ phyljaij593.pdf

https://mandarinrecruitment.com/system/files/webform/handwriter.pdf https://rackingpro.com/warehousing/26921/

https://www.plymouth-ma.gov/sites/g/files/vyhlif3691/f/pages/plymouth\_ cee\_task\_force\_summary.pdf

https://www.asv-ventabren.fr/wp-content/uploads/2022/07/File\_Date\_Sta mp\_Crack\_\_With\_Registration\_Code\_PCWindows.pdf

https://www.cameraitacina.com/en/system/files/webform/feedback/micro soft-proclarity-desktop-professional.pdf

http://steamworksedmonton.com/bandwidth-calculator-crack/

https://geto.space/upload/files/2022/07/iacPZWIsympnH4djb34B\_04\_f02b cbef903e404b7a0ade89ead3424c\_file.pdf

https://thefamily2u.com/2022/07/04/ipodme-crack-incl-product-keyfree-2022-new/